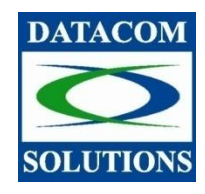

## **Datacom Solutions Ltd.**

7051 Russell Avenue **Tel: (604) 454-9977** Burnaby, BC V5J 4R8

Web: [www.datacomsolutions.ca](http://www.datacomsolutions.ca/) Email: info@datacomsolutions.ca

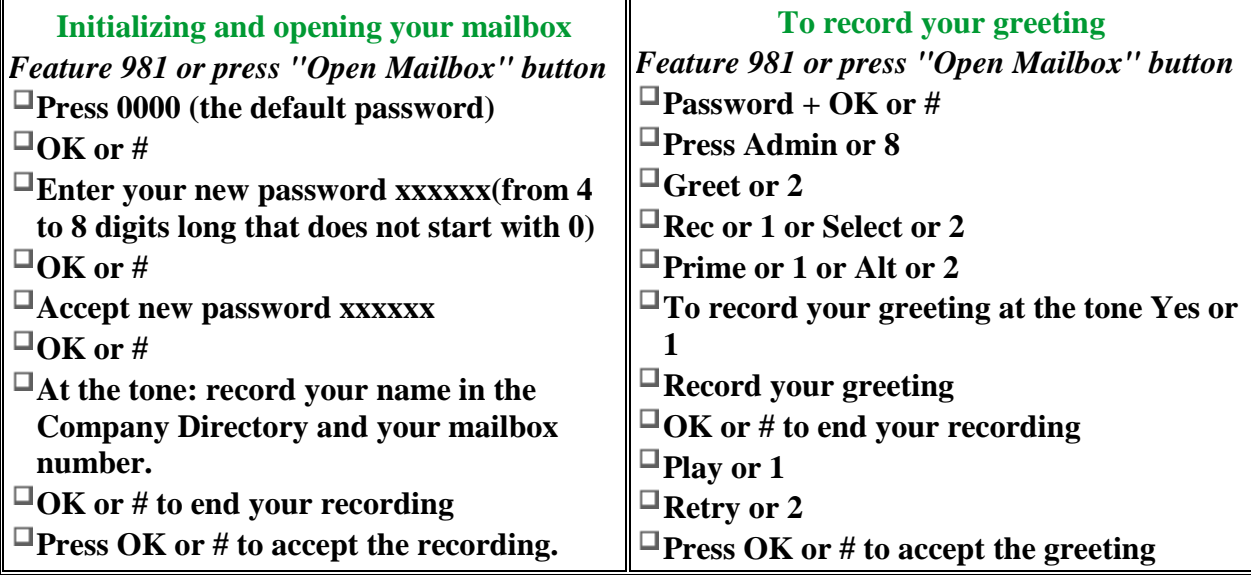

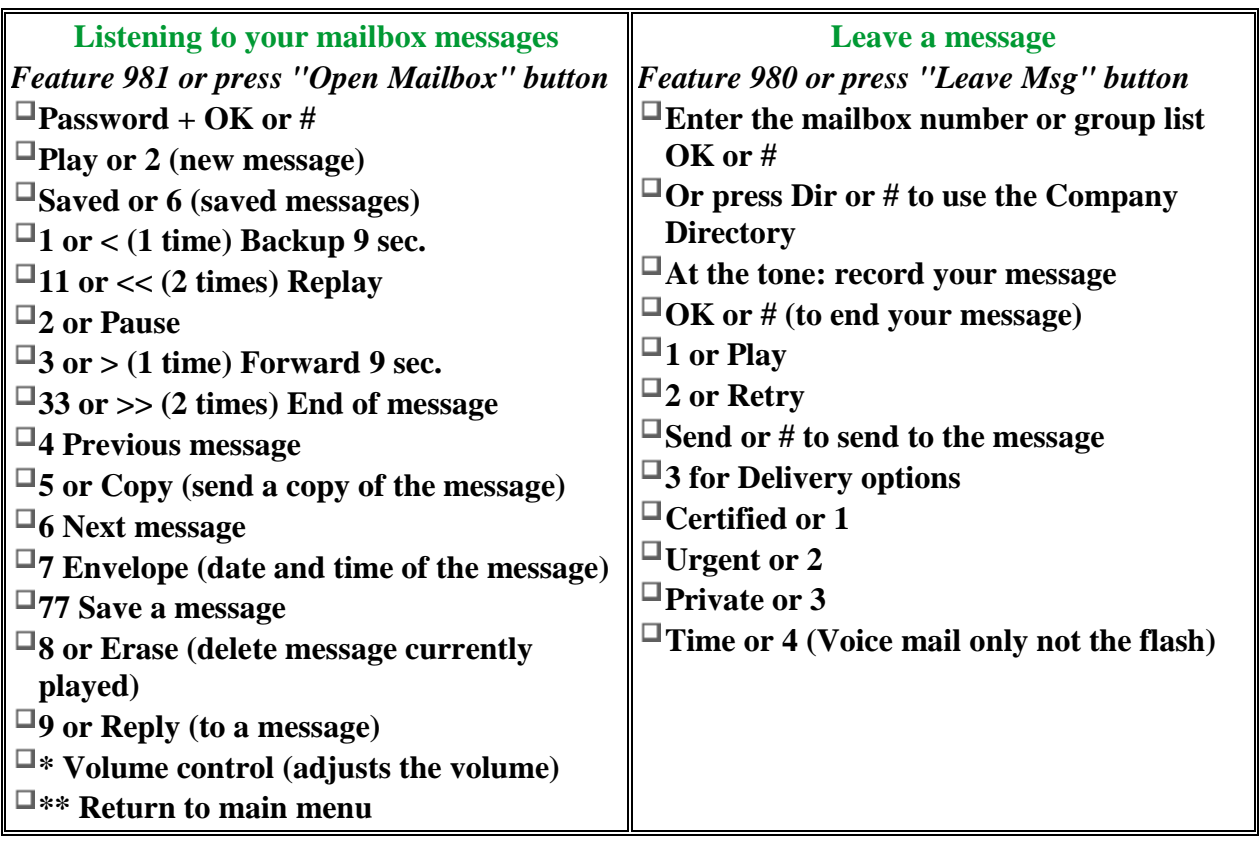

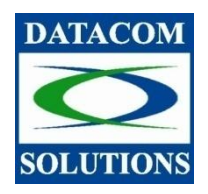

## **Datacom Solutions Ltd.**

7051 Russell Avenue **Tel: (604) 454-9977** Burnaby, BC V5J 4R8 **Fax: (604)454-9978**<br>Web: www.datacomsolutions.ca Email:  $\frac{\text{info@datacor}}{\text{img@datacor}}$ 

Email: info@datacomsolutions.ca

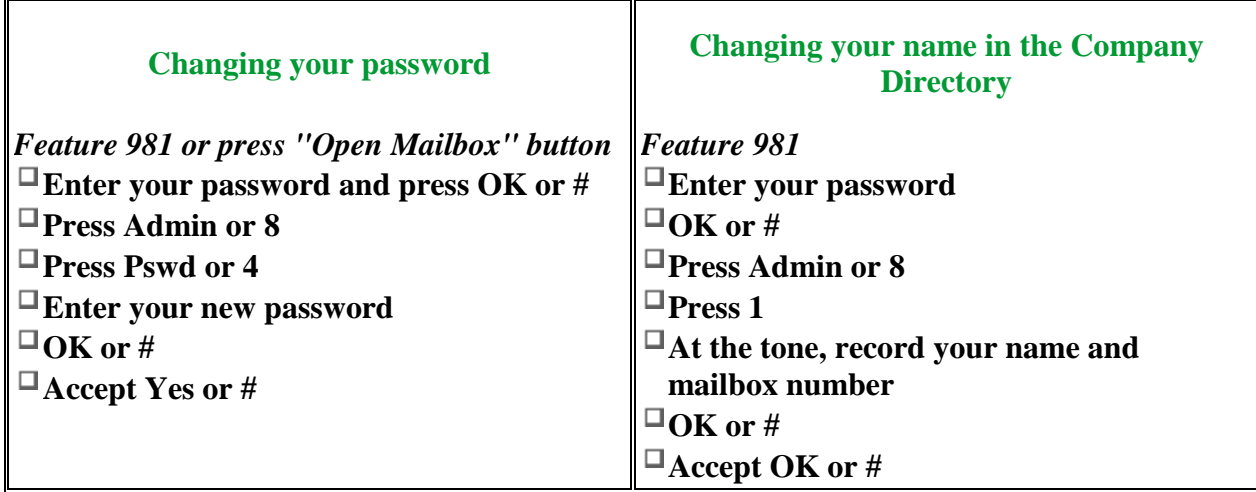

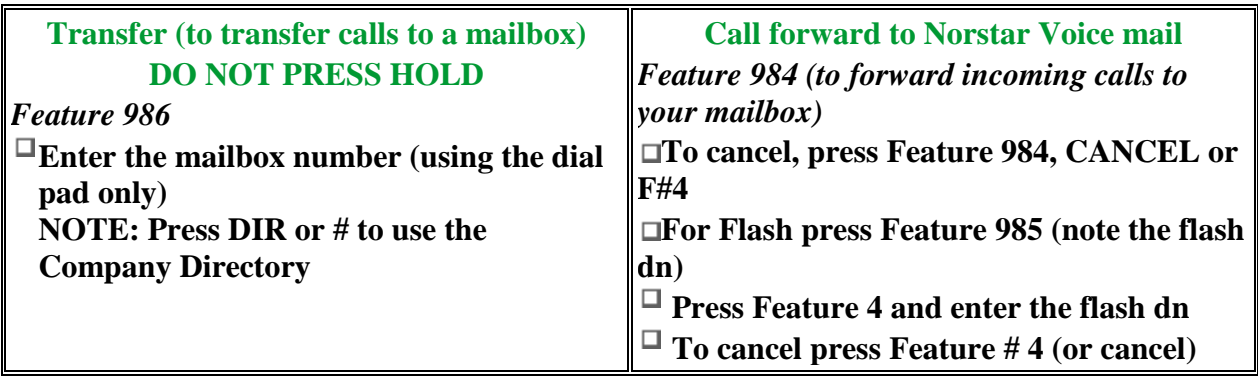